# Week 6 Review

 $\overline{\phantom{a}}$ 

### FSM Example

- $\mathcal{L}_{\mathcal{A}}$  A data bus, labeled A\_BUS, is used to create a shared data routing path between four 4-bit registers, M, A, Rand Y.
	- 1) How would you implement this data bus using the combinational/sequential devices that you have learned so far?
	- 2)What control signals are needed in your design (i.e. clock)?

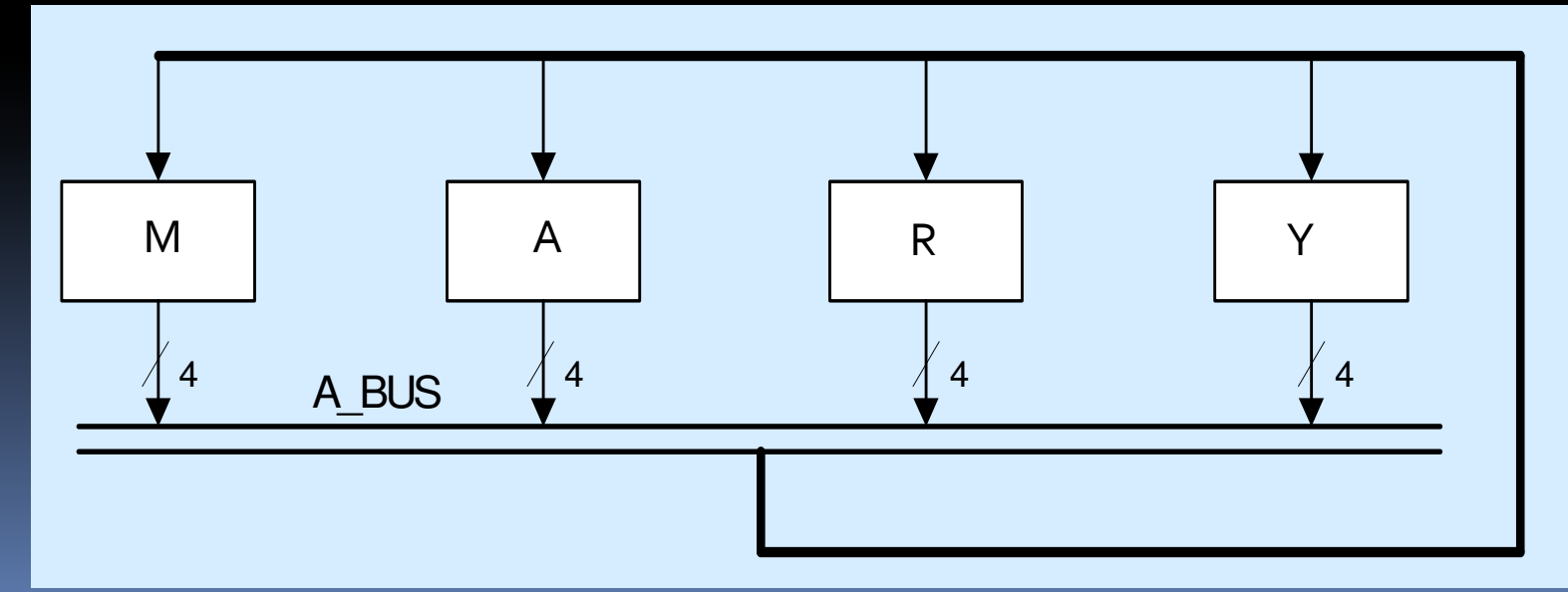

### Using multiplexors

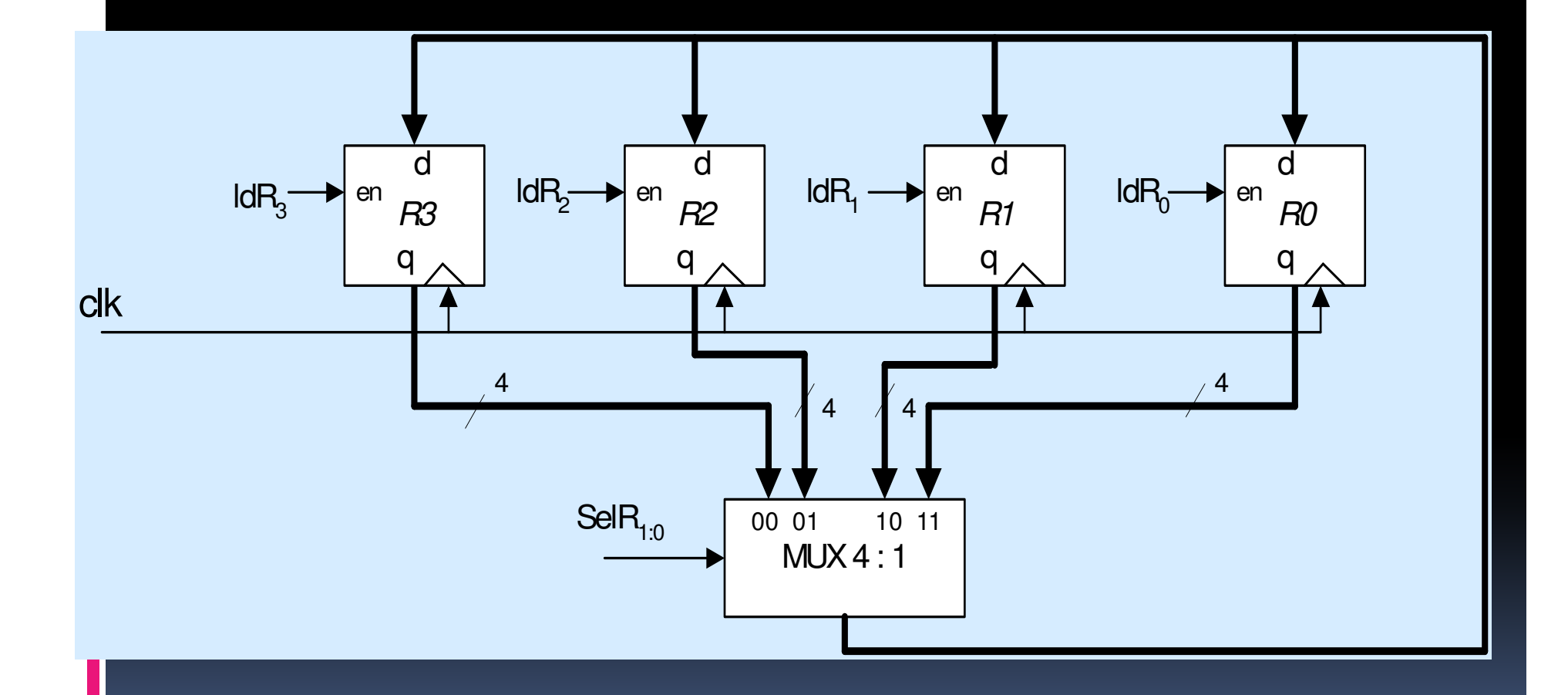

#### Datapath Unit (DPU or DU)

Control Unit

Ē

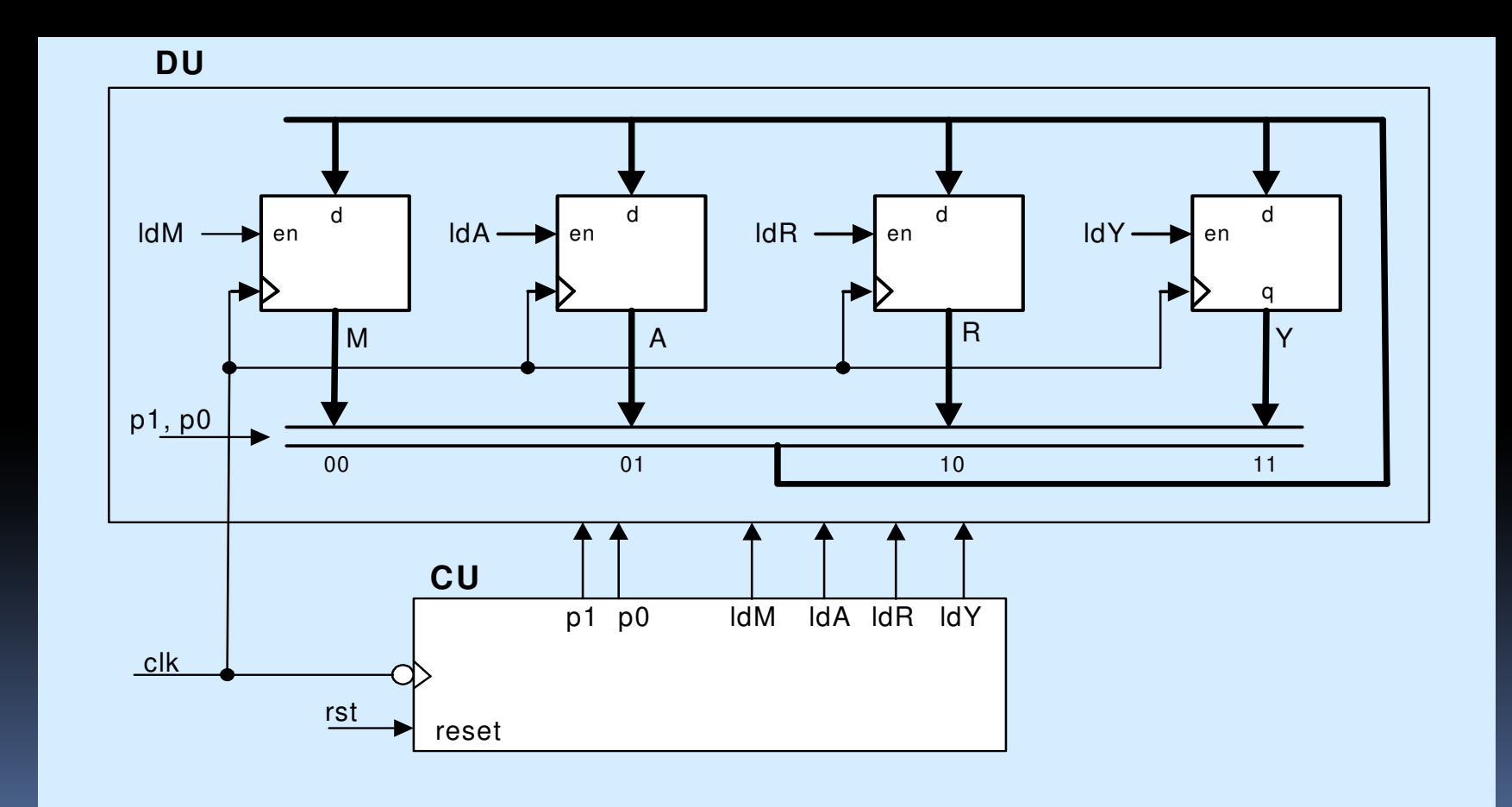

#### Data Bus Example

The following process needs to be implemented:

$$
\blacksquare\ \mathsf{So}:\qquad \mathsf{M}\leftarrow \mathsf{A}
$$

n

$$
\begin{array}{c}\n\blacksquare \quad S_1: \quad A \leftarrow Y \\
\blacksquare \quad S_2: \quad R \leftarrow M\n\end{array}
$$

← R,  $\Box$  $S_3$  :  $\mathsf{M} \leftarrow \mathsf{R}$ 

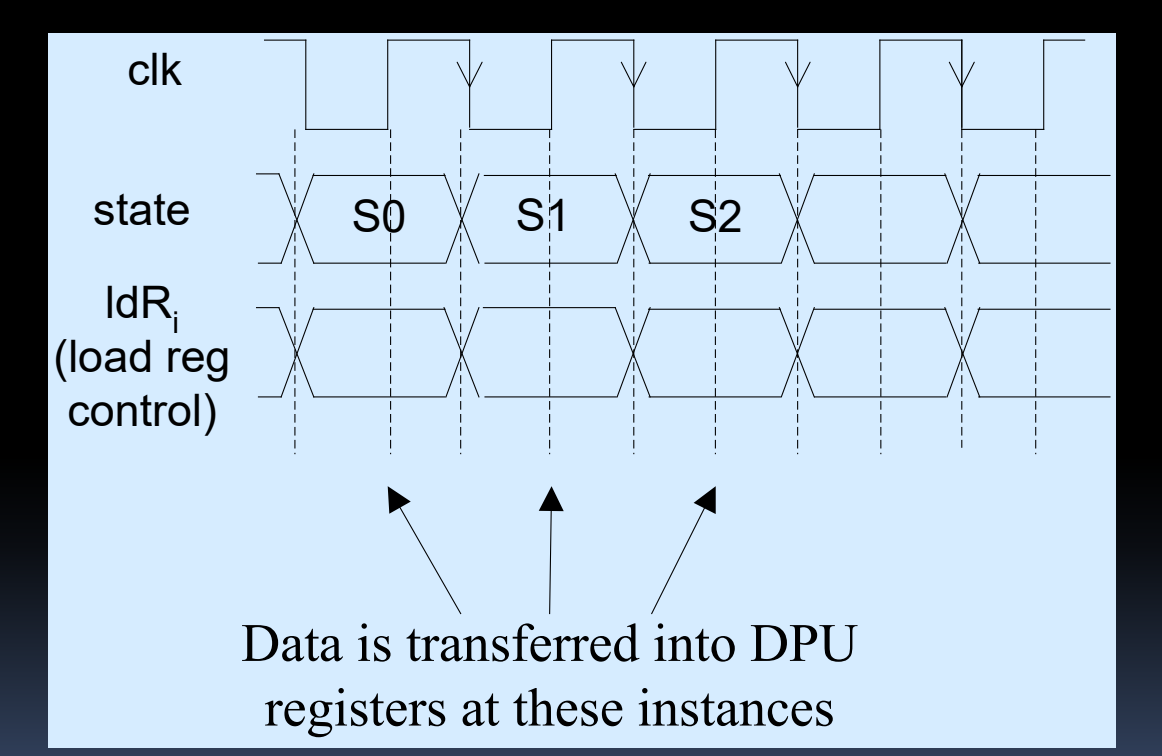

# Control Unit (CU) and DatapathUnit (DU)

Г

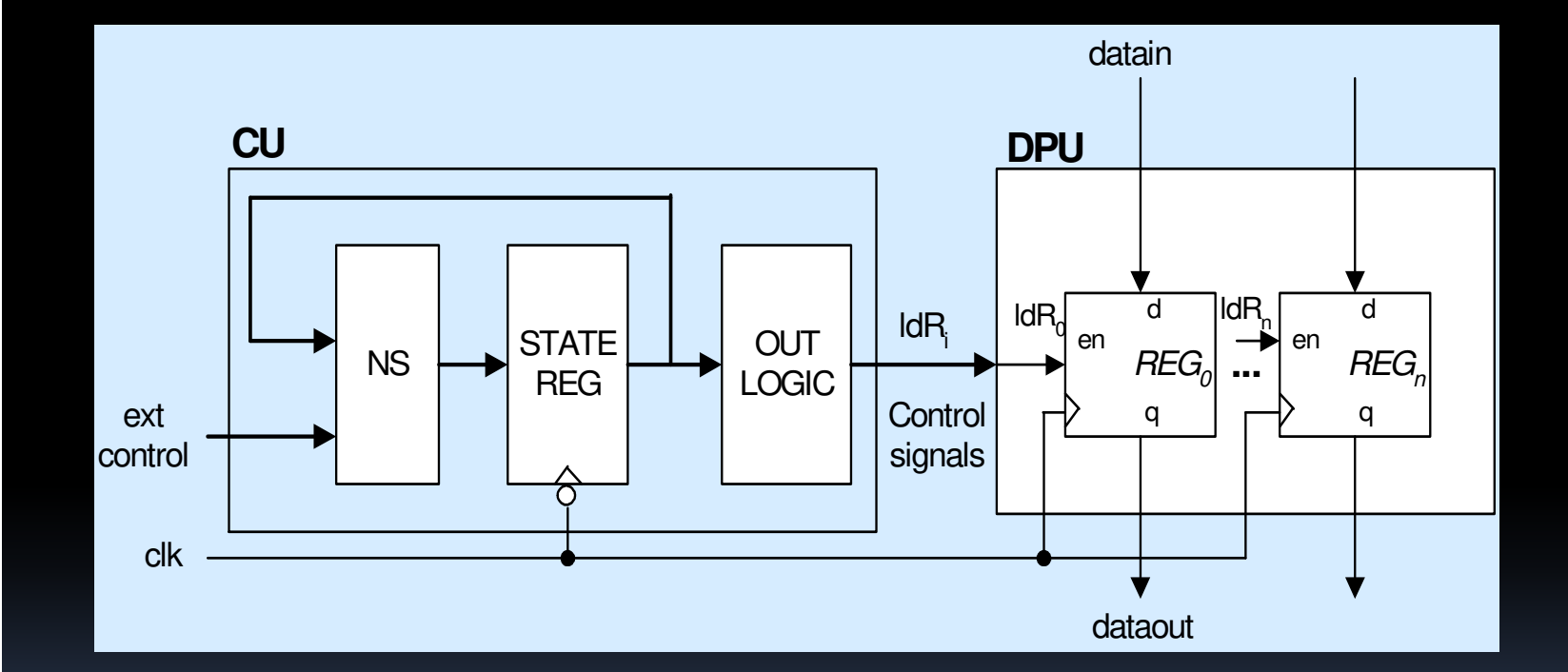

# Data Bus Example

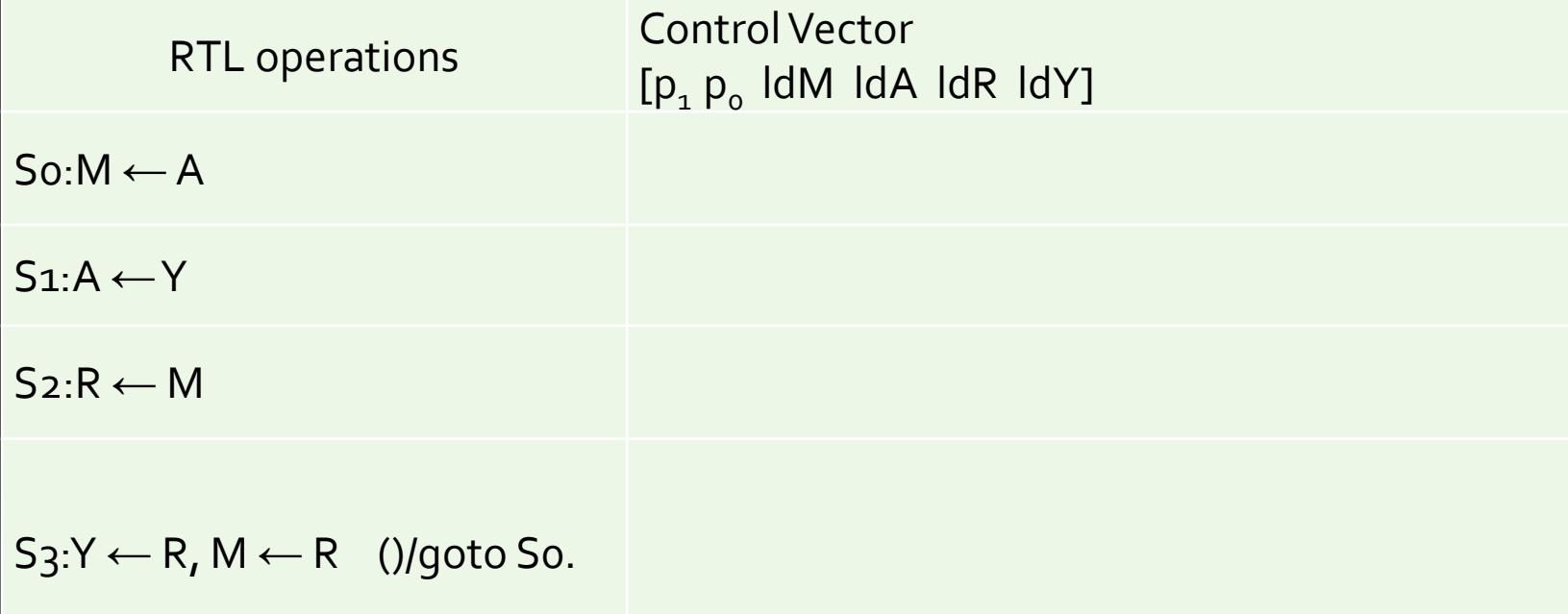

# Data Bus Example

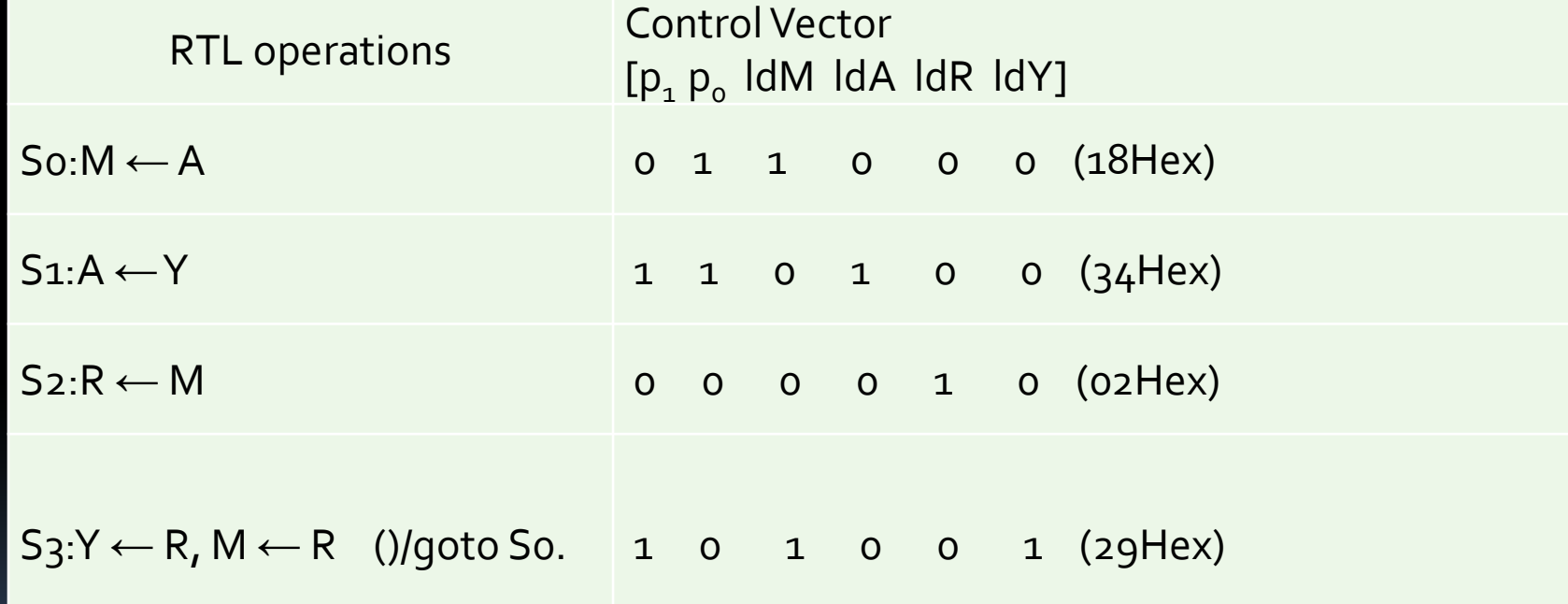

# **Quiz 5**

 $\overline{\phantom{a}}$ 

#### Question 1: Traffic Light

Complete the state table for the FSM represented by the following state diagram:

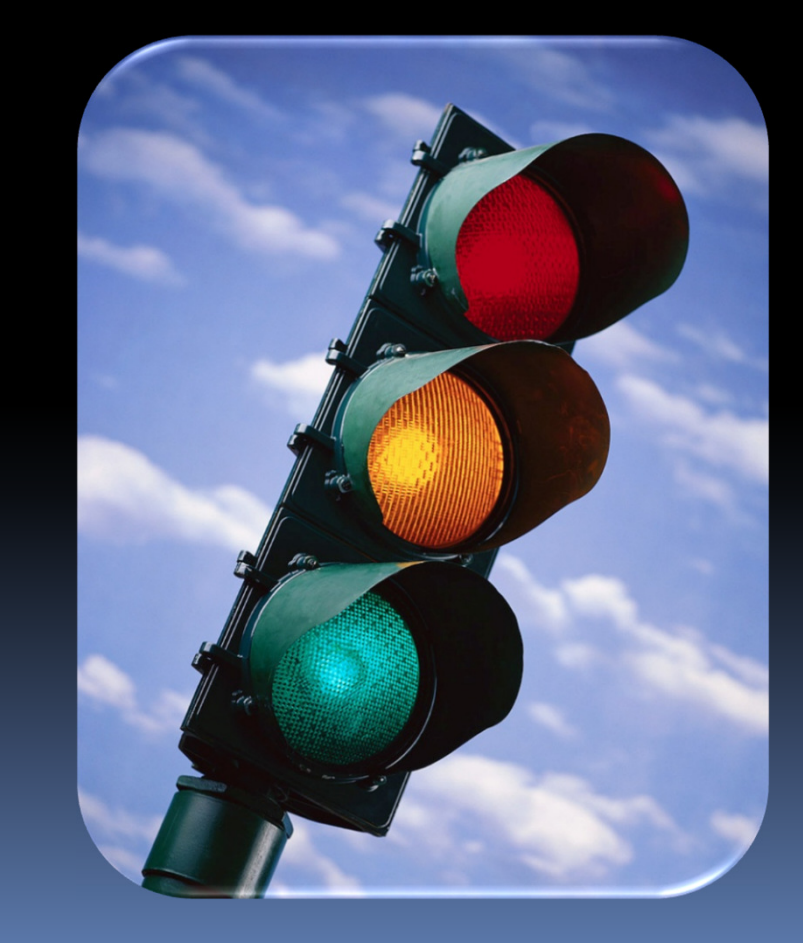

Ē

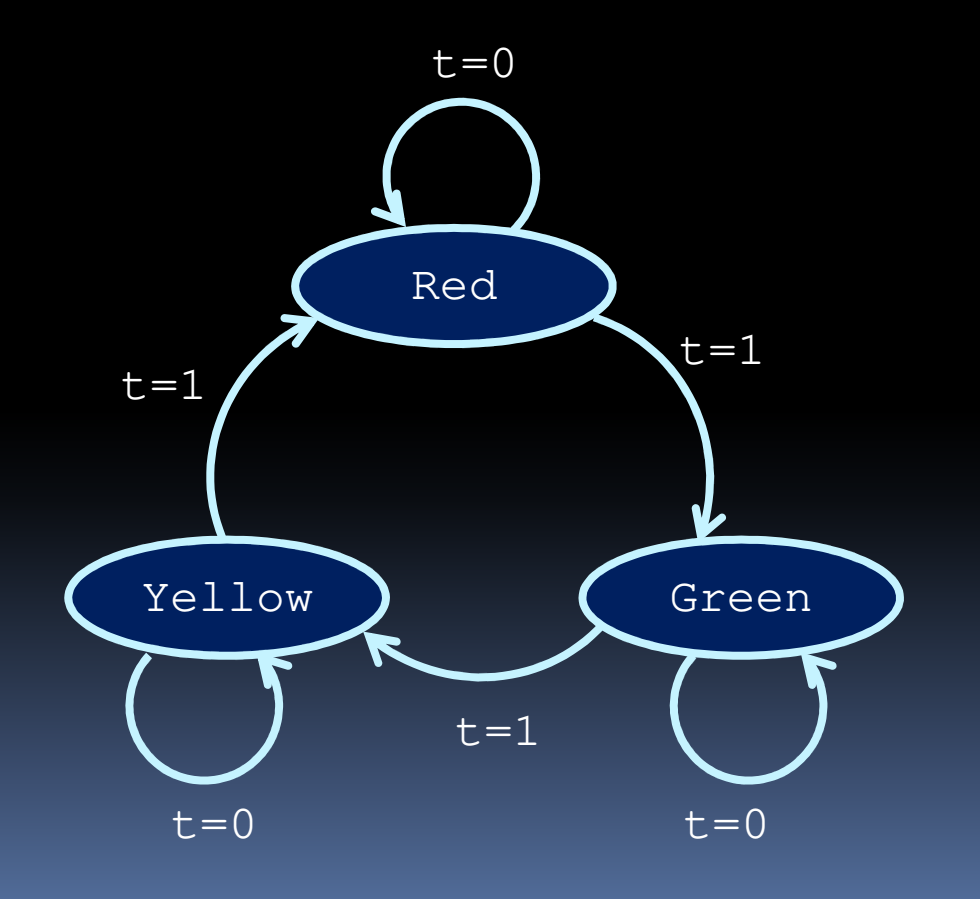

### Question 1

F.

Output, Color changer (CC):

- $\bullet$  00 => Red color,
- $\bullet$  01 => Green color,
- **Service Service** 10 => Yellow color **Current**

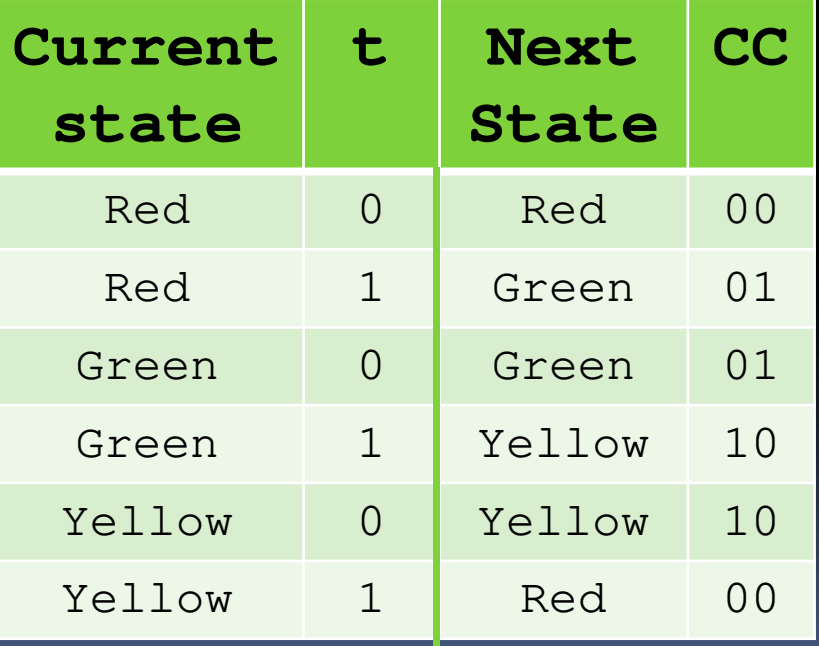

#### **Question 2:**

Г

- What is the equation for F1\*?
- **Hint: use CC as your state variable.**

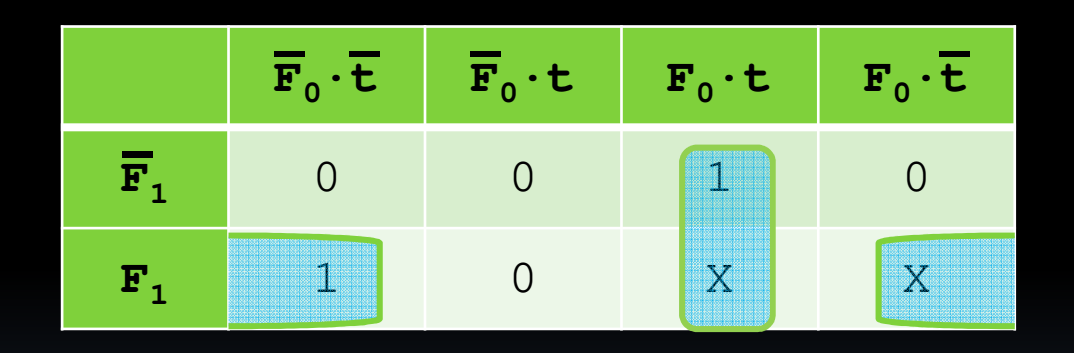

 $F1* = F0.t + F1.t'$ 

#### **Question 3:**

F

■ What is the equation for Fo\*?

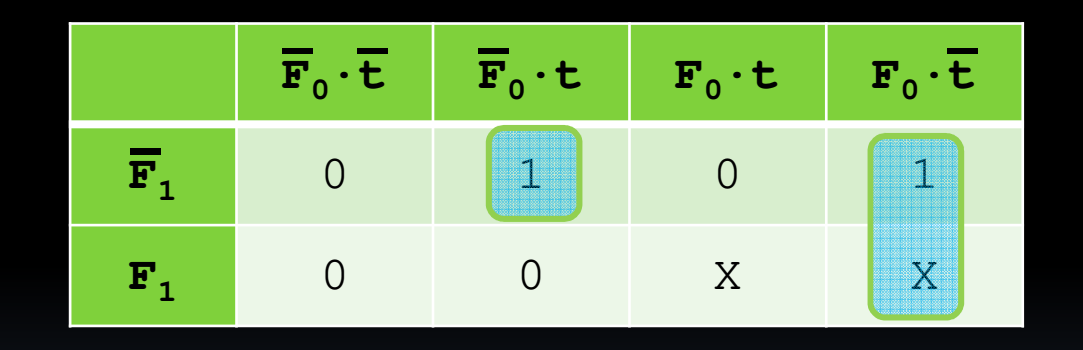

 $Fo^* = Fo.t' + F1'.Fo'.t$ 

### **Question 4:**

Г

#### Draw your FSM circuit diagram?

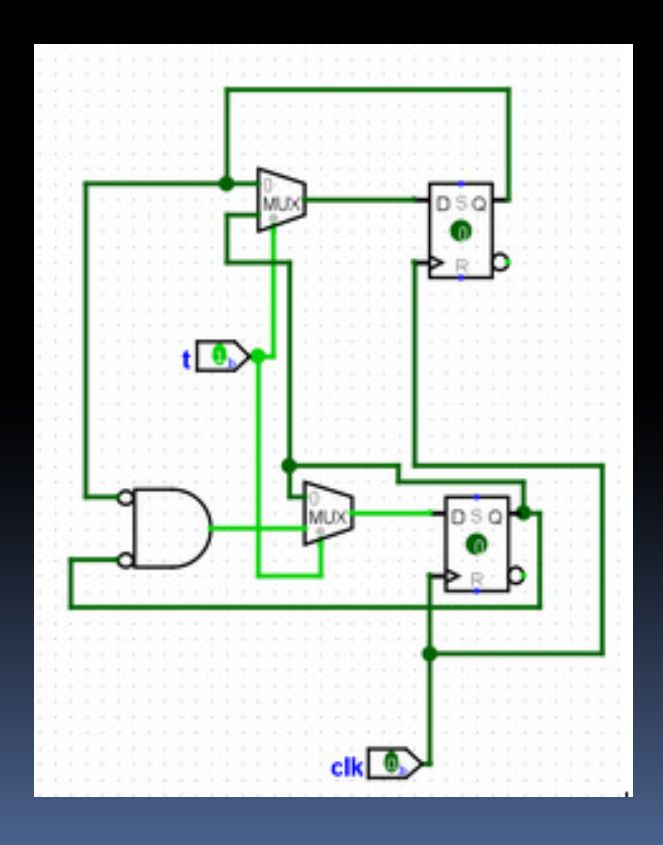

#### Question 5:Pedestrian Crossing

1X/?The pedestrian crossing is a Mealy machine and is an add-on to the traffic light. Other than the first input timer (t), it has a secondary input, p which is the signal generated when a pedestrian presses the button indicating they would like to cross the road. This produces an output Z which will be used to speed-up the timer that will cause the traffic light to turn Red for cars and allow the pedestrians to 'Go'.

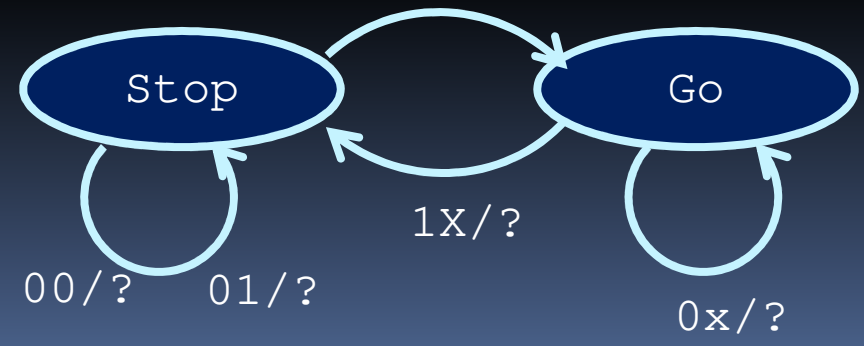

#### **Question 6:**

Г

 What is the equation for F0\* for the pedestrian signal?

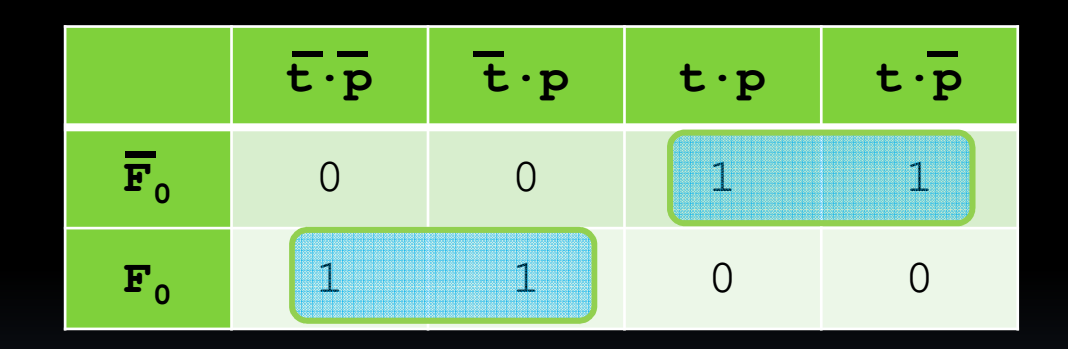

 $Fo* = Fo't + Fot'$ 

# **Question 7:**

B

#### Draw your FSM circuit diagram?

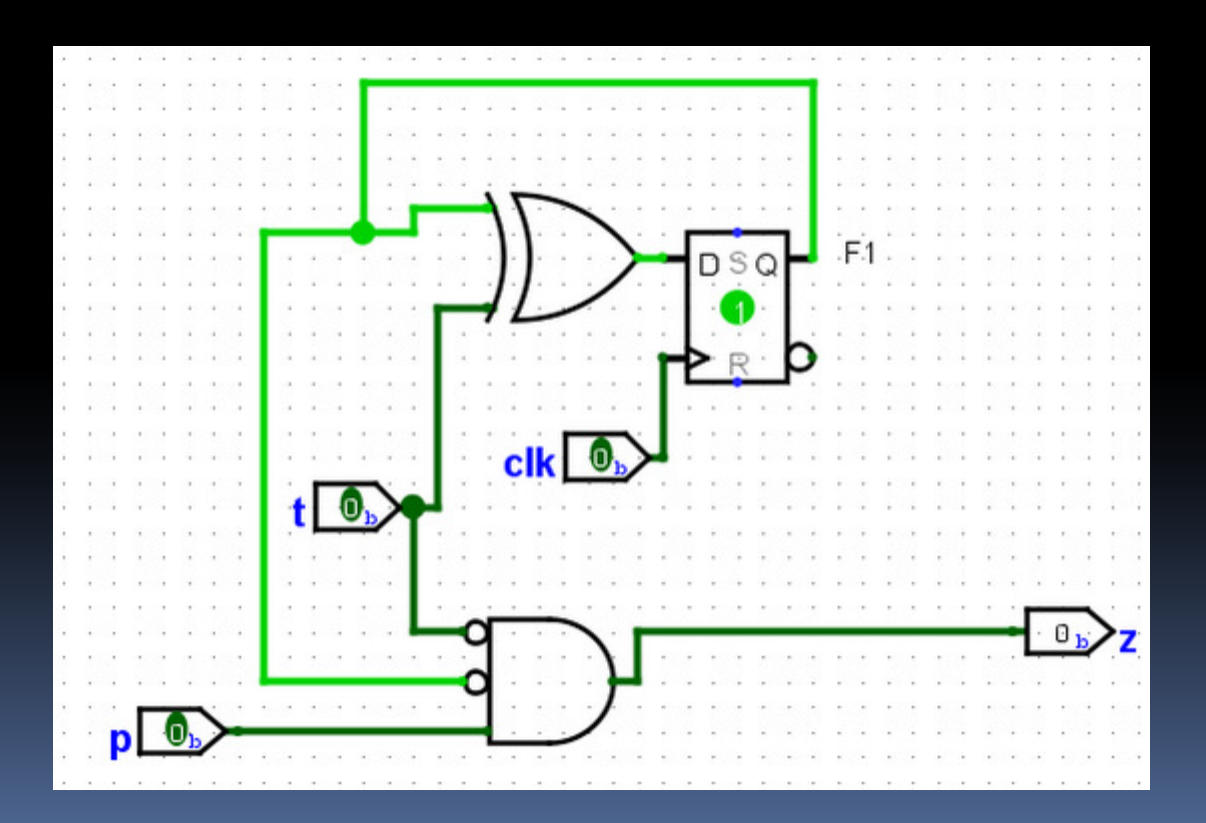